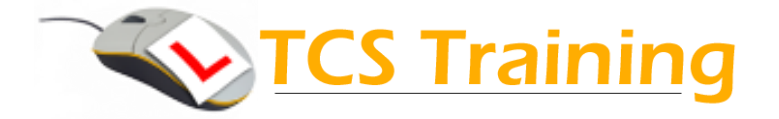

**Aim:** By the end of this one day training course you will be able to use layers, word with advanced diagrams and use data sources.

# **Course Objectives**

### **Creating Technical Layouts**

- $\rightarrow$  Understanding Layers
- **→** Creating, Removing and Renaming Layers
- $\rightarrow$  Setting Layer Properties
- ◆ Controlling Shape Placement
- $\rightarrow$  Setting a Drawing Scale
- ◆ Working with Building Plan Layouts
- $\rightarrow$  Drawing with Precision
- **→ Using Perspective**
- **→ Working with Area Measurements**

## **Exploring Advanced Diagrams**

- $\rightarrow$  Create work flow diagrams
- ◆ Create Fishbone (Cause and Effect) diagrams
- ◆ Use Calendars, Gantt and PERT charts
- **◆ Create easy-to-read maps and route** directions

## **Diagramming and Data**

- $\rightarrow$  Adding Shape Data
- **← Creating Custom Properties**
- **← Generating Property Reports**
- ◆ Importing and Exporting Data
- **→ Working with Data Sources**
- **→ The Database Wizard**

## **Advanced Custom Shape Design**

- $\rightarrow$  Creating New Shapes
- $\rightarrow$  Revising Existing Shapes
- **→** Locking and Protecting Shapes
- **← Creating Custom Stencils**
- $\rightarrow$  Adding Shapes to the Stencil
- $\rightarrow$  Saving the Stencil

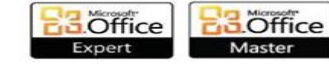

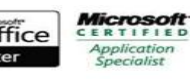

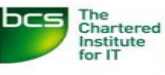

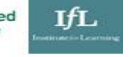